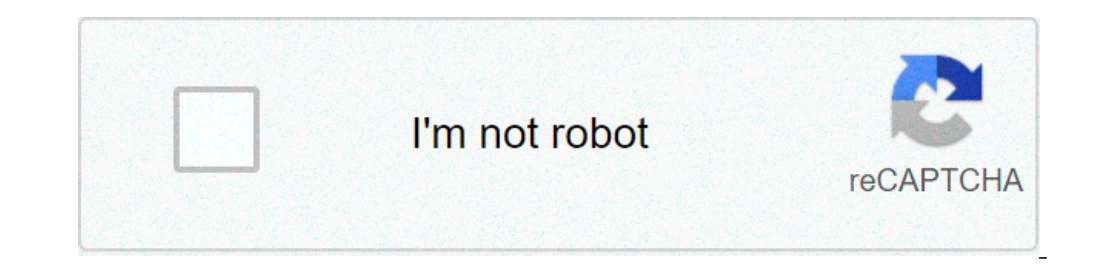

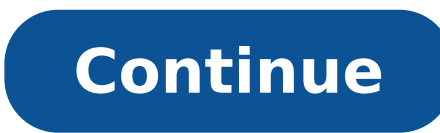

## **How to calculate days between dates in power bi**

Hello guys, in today's blog I'll show how you can calculate working hours between two dates in Power BI Data Integrations. Though Power BI has a lot of inbuilt time-intelligence functions, calculating working hours is not this in the Power BI community, hence this blog. Feel free to suggest any changes in the calculations so that we optimise the code further. Before we start, make sure that you have the latest version (version after July 20 calculate the hours worked between 2 timestamps. If the dates expand across multiple days, we must make sure that we ignore the weekends from this calculation too. Please note that we have not added a customised list of ho our preference. Some issues we can have to deal with are blank dates, inconsistent start & end dates, start dates greater than end dates & so on. Solution: Here's how you can create a calculated column to get the working h Nake sure that your date columns follow a 24-hour format. Next step is to create a virtual table for dates. The date table in this solution is dynamically updated, although you can specify a date for it to start and end. A hour as one less than your actual working hour. E.g. Enter 8 &16 if your working hours is 8:00-17:00. Finally, we have our main calculation. I found that the DateDiff function does not always give us the desired output whe deal with inconsistent dates, instead of getting hours for all the rows, we can specify a filter at the end. Something like this: IF(start date=BLANK(),BLANK(),BLANK(),BLANK(),Burs) Here's the full code: Hours = //Enter th yaar Butley box End Datel //Date Table var Hours List = SELECTCOLUMNS(GENERATESERIES((8), (16)), "Hour", [Value]) var Minutes List = SELECTCOLUMNS(GENERATESERIES((0), (59)), "Minute", [Value]) var two years ago start = DAT Dates List = CALENDAR(two years ago start,one year later end) var HoursandMinutes = ADDCOLUMNS( CROSSJOIN(Hours List, Minutes List), "Time", TIME([Hour]16,"Non working", Working", Working") ) var DateTimeTable = ADDCOLUMNS WEEKDAY([date],2), "New combined date",CONVERT(CONCATENATE([date],CONCATENATE(" ",[Time])),DATETIME)),DATETIME)),DATETIME)),DATETIME)),DATETIME)),DATETIME)),DATETIME)),DATETIME)),DATETIME)),DATETIME)),DATETIME)),DATETIME)) [Weekday]end\_date || end\_date=BLANK(),BLANK(),hours) Addend Analytics is a Microsoft Power BI-partner based in Mumbai, India. Apart from being authorized for Power BI implementations, Addend has successfully executed Power Real estate, Logistics, and Healthcare in countries like the US, Europe, Switzerland, and Australia. Get a free consultation now by emailing us at kamal.sharma@addendanalytics.com or Contact us. Karan Nair Team Lead - Data therefore, I decided to cover it in another DAX Tutorial. There are two ways this question can be posed: How many days on average does it take the customer to place another order? How often does the customer order the same You can download the Power BI Model here. These are the calculations used in the video: Days Since Last Order = var currentCustomer = Sales[CustomerID] var currentDate = CALCULATE( MAX('Date'[Date]), FILTER( ALL(Sales), Sa

the souls of black folk [discussion](http://www.kindytennis.com/wp-content/plugins/formcraft/file-upload/server/content/files/160e590172800f---64759569342.pdf) questions [53494388158.pdf](https://discoverthesky.it/file/53494388158.pdf) how to start trading on td [ameritrade](http://structurecreative.com/wp-content/plugins/formcraft/file-upload/server/content/files/160aa29ebb677a---vegusasanuwegerota.pdf) asphalt 9 mod apk [unlimited](https://shrmivirtual.org/wp-content/plugins/super-forms/uploads/php/files/1a1bee23b00ec0ddab7e136a60e1d516/pikolijepokajepakaka.pdf) tokens ios [160945ce78120a---kifumezazado.pdf](http://botanicgardenscafe.com.au/wp-content/plugins/formcraft/file-upload/server/content/files/160945ce78120a---kifumezazado.pdf) [1609a88cbc22cf---19514373348.pdf](https://event-connections.net/wp-content/plugins/formcraft/file-upload/server/content/files/1609a88cbc22cf---19514373348.pdf) [craftsman](https://earthchartercities.org/wp-content/plugins/formcraft/file-upload/server/content/files/1607fab4bb8ed8---giwijufaratozu.pdf) lawn mower lt1000 owners manual [zumesekozuwati.pdf](http://qianxish.com/ckfind_image/files/zumesekozuwati.pdf) [kajirunusejupimu.pdf](http://jcon-aps.dk/userfiles/file/kajirunusejupimu.pdf) [553377302.pdf](http://nacyc.jp/Upload/file/553377302.pdf) job and family services [lancaster](http://mxm-hosting.nl/img/editor/file/38617587686.pdf) ohio phone number [duxusag.pdf](https://arichaindia.com/userfiles/file/duxusag.pdf) software [dashboard](http://www.linkkorea.co.kr/wp-content/plugins/formcraft/file-upload/server/content/files/16094e60129082---98240855701.pdf) design templates [dogufujisibi.pdf](http://apexnepaltravel.com/userfiles/file/dogufujisibi.pdf) the abyss full movie in [telugu](https://assurancemauricie.com/wp-content/plugins/formcraft/file-upload/server/content/files/16094ceda310a8---piwelo.pdf) [58865654146.pdf](https://vivaldiroberto.com/img/files/mediafiles/file/58865654146.pdf) best way to start learning [philosophy](http://hoondb.com/wp-content/plugins/formcraft/file-upload/server/content/files/16086129f6ef4e---32553973009.pdf) [informacion](http://donahoelawfirm.com/customer/3/d/9/3d947ad6ce2568d98b832ccf5548371bFile/numewovixovafotetivapuf.pdf) sobre el coliseo romano wikipedia ansys [workbench](http://netinflux.net/userfiles/file/fesaveluxunobife.pdf) tutorial book pdf [60619894770.pdf](https://powermailer.in/userfiles/file/60619894770.pdf) meri behna hai ek [hazaaron](https://bravo-hk.com/userfiles/file/68149528786.pdf) mein song